# **BEDIENUNGSANLEITUNG**<br> **C** CO700<br> **VERSION 07/11**

### WDL-PC FUNK-LOGGER USB-DONGLE

**BEST.-NR.: 10 12 00**

### **BestimmungsgemäSSe Verwendung**

Das Produkt eignet sich zum Anschluss an einen USB-Port eines Computers und dient dazu, die Messdaten von verschiedenen, separat erhältlichen Funk-Loggern der WDL-Serie zu empfangen. Über die beiliegende Software können diese Daten am Computer ausgelesen und analysiert werden.

Aus Sicherheits- und Zulassungsgründen (CE) dürfen Sie das Produkt nicht umbauen und/ oder verändern. Falls Sie das Produkt für andere Zwecke verwenden, als zuvor beschrieben, kann das Produkt beschädigt werden. Außerdem kann eine unsachgemäße Verwendung Gefahren wie zum Beispiel Kurzschluss, Brand, Stromschlag, etc. hervorrufen. Lesen Sie sich die Bedienungsanleitung genau durch und bewahren Sie diese auf. Reichen Sie das Produkt nur zusammen mit der Bedienungsanleitung an dritte Personen weiter.

### **lieferumfang**

- Funk-Logger USB-Dongle
- • Antenne
- Software-CD
- Bedienungsanleitung

### **Sicherheitshinweise**

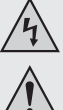

**Lesen Sie sich die Bedienungsanleitung aufmerksam durch und beachten Sie insbesondere die Sicherheitshinweise. Falls Sie die Sicherheitshinweise und die Angaben zur sachgemäßen Handhabung in dieser Bedienungsanleitung nicht befolgen, übernehmen wir für dadurch resultierende Personen-/Sachschäden keine Haftung. Außerdem erlischt in solchen Fällen die Gewährleistung/ Garantie.**

- **a) Personen / Produkt**
- • Das Produkt ist kein Spielzeug. Halten Sie es von Kindern und Haustieren fern.
- • Lassen Sie das Verpackungsmaterial nicht achtlos liegen. Dieses könnte für Kinder zu einem gefährlichen Spielzeug werden.
- • Schützen Sie das Produkt vor extremen Temperaturen, direktem Sonnenlicht, starken Erschütterungen, hoher Feuchtigkeit, Nässe, brennbaren Gasen, Dämpfen und Lösungsmitteln.
- Setzen Sie das Produkt keiner mechanischen Beanspruchung aus.
- Wenn kein sicherer Betrieb mehr möglich ist, nehmen Sie das Produkt außer Betrieb und schützen Sie es vor unbeabsichtigter Verwendung. Der sichere Betrieb ist nicht mehr gewährleistet, wenn das Produkt:
- sichtbare Schäden aufweist,
- nicht mehr ordnungsgemäß funktioniert,
- über einen längeren Zeitraum unter ungünstigen Umgebungsbedingungen gelagert wurde oder
- erheblichen Transportbelastungen ausgesetzt wurde.
- • Gehen Sie vorsichtig mit dem Produkt um. Durch Stöße, Schläge oder dem Fall aus bereits geringer Höhe wird es beschädigt.
- • Beachten Sie auch die Sicherheitshinweise und Bedienungsanleitungen der übrigen Geräte, an die das Produkt angeschlossen wird.
- **b) Sonstiges**
- • Wenden Sie sich an eine Fachkraft, wenn Sie Zweifel über die Arbeitsweise, die Sicherheit oder den Anschluss des Produktes haben.
- • Lassen Sie Wartungs-, Anpassungs- und Reparaturarbeiten ausschließlich von einem Fachmann bzw. einer Fachwerkstatt durchführen.

Sollten Sie sich über den korrekten Anschluss bzw. Betrieb nicht im Klaren sein oder sollten sich Fragen ergeben, die nicht im Laufe der Bedienungsanleitung abgeklärt werden, so setzen Sie sich bitte mit unserer technischen Auskunft oder einem anderen Fachmann in Verbindung.

Voltcraft®, Lindenweg 15, D-92242 Hirschau, Tel. 0180/586 582 7.

### **Inbetriebnahme**

Es dürfen sich keine Geräte mit starken elektrischen oder magnetischen Feldern in direkter Nähe zum Produkt befinden, da diese das Produkt beeinflussen können.

Die Funk-Reichweite des Produkts ist abhängig von der Umgebung. Halten Sie das Produkt von anderen elektronischen Geräten, insbesondere von Geräten mit Funk-Technologie, fern.

Versperren Sie nicht den Weg zwischen dem Produkt und den separat erhältlichen Funk-Loggern.

- 1. Schrauben Sie die Antenne auf das Schraubgewinde mit der Bezeichnung "ANT".
- 2. Legen Sie die CD in das Laufwerk des Computers ein, um die Software und den Geräte-Treiber zu installieren. Halten Sie sich dabei an die Bildschirmanweisungen.
- Der Installationsvorgang startet automatisch. Öffnen Sie ansonsten die Datei "setup.exe", um den Installationsvorgang zu starten.
- 3. Verbinden Sie das Produkt mit einem freien USB-Port eines Computers und richten Sie die Antenne vertikal aus.
- 4. Nachdem die Installation vollendet ist, wird das Produkt vom Computer als neue Hardware erkannt. Die Power-LED leuchtet.
- 5. Starten Sie die Software "Wireless DataLogger Viewer".
- Eine ausführliche Software-Anleitung mit der Beschreibung aller Funktionen finden Sie → auf der beiliegenden CD.
- 6. Erstellen Sie bei der ersten Nutzung ein neues Netzwerk innerhalb der Software.
- 7. Nehmen Sie die separat erhältlichen Funk-Logger in das Netzwerk auf ("Pairing").
- 8. Die Power-LED blinkt nun alle zehn Sekunden und signalisiert, dass das Produkt zum Empfang der Messdaten bereit ist.
- Das Produkt empfängt die Messdaten der Funk-Logger nur dann, wenn es an einen Computer angeschlossen ist und die Software zuvor gestartet wurde. Ansonsten werden die Daten auf den Funk-Loggern so lange zwischengespeichert, bis das Produkt zum Empfang der Daten bereit ist oder bis der interne Speicher der Funk-Logger ausgelastet ist.

Falls das Produkt trotzdem keine Daten empfangen sollte, trennen Sie das Produkt vom Computer und führen Sie einen Neustart durch.

Falls Sie die interne Uhr des Computers neu einstellen, müssen die Funk-Logger erneut in das Netzwerk aufgenommen werden, um den Messdaten die korrekte Uhrzeit zuzuweisen.

### **LED-Status**

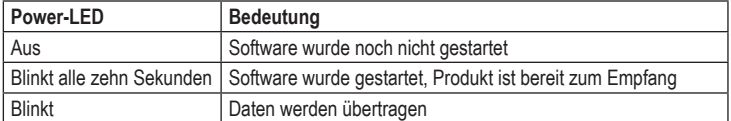

### **Entsorgung**

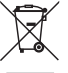

Elektronische Geräte sind Wertstoffe und gehören nicht in den Hausmüll!

Entsorgen Sie das Produkt am Ende seiner Lebensdauer gemäß den geltenden gesetzlichen Bestimmungen.

### **technische daten**

- Systemvoraussetzungen ......Microsoft® Windows XP, Vista™, 7
- Betriebsspannung................. 5 V/DC via USB Stromaufnahme.................... 80 mA (typisch) Reichweite............................ 30 m (Sichtlinie) USB-Standard ......................USB 2.0 Betriebstemperatur............... -40 bis +70 ºC Lagertemperatur................... -40 bis +70 ºC Abmessungen (B x H x T) .... 31 x 16 x 81 mm (ohne Antenne) Gewicht................................. ca. 20 g

 **Impressum**

Diese Bedienungsanleitung entspricht dem technischen Stand bei Drucklegung. Änderung in Technik und Ausstattung vorbehalte **© Copyright 2011 by Voltcraft® V2\_0711\_02-SB**

Diese Bedienungsanleitung ist eine Publikation von Voltcraft®, Lindenweg 15, D-92242 Hirschau, Tel.-Nr. 0180/586 582 7 (www.voltcraft.de).

Alle Rechte einschließlich Ubersetzung vorbehalten. Reproduktionen jeder Art, z. B. Fotokopie, Mikroverfilmung, oder die Erfassung in<br>elektronischen Datenverarbeitungsanlagen, bedürfen der schriftlichen Genehmigung des Her verboten.

### **<sup><b>EXECUTE INSTRUCTIONS** CE0700</sup>

## **VERSION 07/11**

### **WDL-PC WIRELESS DATA LOGGER USB DONGLE**

**ITEM NO.: 10 12 00**

### **INtended use**

This product is designed to connect to the USB port of a computer and receive readings from different, optionally available WDL-series wireless loggers. The enclosed software allows the readout and analysis of the data on the computer.

For safety and approval purposes (CE), you must not rebuild and/or modify this product. If you use the product for purposes other than those described above, the product may be damaged. In addition, improper use can cause hazards such as short circuiting, fire, electric shock etc. Read the instructions carefully and keep them. Make this product available to third parties only together with its operating instructions.

### **delivery content**

- Wireless Data Logger USB Dongle
- • Antenna
- Software CD
- Operating instructions

### **safety instructions**

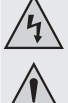

**Read the operating instructions carefully and especially observe the safety information. If you do not follow the safety instructions and information on proper handling in this manual, we assume no liability for any resulting personal injury or damage to property. Such cases will invalidate the warranty/ guarantee.**

#### **a) Persons / Product**

- The device is not a toy. Keep it out of the reach of children and pets.
- Do not leave packaging material lying around carelessly. These may become dangerous playing material for children.
- Protect the product from extreme temperatures, direct sunlight, strong jolts, high humidity, moisture, flammable gases, vapours and solvents.
- Do not place the product under any mechanical stress
- If it is no longer possible to operate the product safely, take it out of operation and protect it from any accidental use. Safe operation can no longer be guaranteed if the product:

- is visibly damaged,

- is no longer working properly,
- has been stored for extended periods in poor ambient conditions or
- has been subjected to any serious transport-related stresses.
- Please handle the product carefully. Jolts, impacts or a fall even from a low height can damage the product.
- Also observe the safety and operating instructions of any other devices which are connected to the product.

#### **b) Miscellaneous**

- • Consult an expert when in doubt about operation, safety or connection of the device.
- • Maintenance, modifications and repairs are to be performed exclusively by an expert or at a qualified shop.

If you are not sure about the correct connection or use, or if questions arise which are not covered by these operating instructions, please do not hesitate to contact our technical support or another qualified specialist.

Voltcraft®, Lindenweg 15, D-92242 Hirschau, Tel. +49 180/586 582 7.

### **operation**

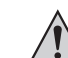

No equipment with strong electrical or magnetic fields should be in the direct vicinity of the product, since it could influence the product.

The radio range of the product depends on the environment. Keep the product away from other electronic equipment, especially from devices with radio technology. Do not obstruct the signal path between the product and the wireless loggers (optionally available).

- 1. Screw the antenna onto the screw thread labelled "ANT".
- 2. Insert the CD into the drive of the computer to install the software and the device driver. Follow the on-screen instructions.
- The installation will start automatically. If not, open the "setup.exe" file to start the  $\rightarrow$ installation process.
- 3. Connect the product with a free USB port on a computer and align the antenna vertically.
- 4. Once the installation has been completed, the product is identified as new hardware by the computer. The power LED lights up.
- 5. Start the software "Wireless DataLogger Viewer".
- You will find comprehensive software instructions, including a description of all functions available, on the enclosed CD.
- 6. During initial use, create a new network in the software.
- 7. Include the wireless loggers (optionally available) in the network ("pairing").
- 8. The power LED will now flash every ten seconds, indicating that the product is ready to receive readings.
- The product will only receive the readings from the wireless loggers if it is connected to the computer and the software is running. Otherwise, the data on the wireless loggers will be buffered in the wireless loggers until the product is ready to receive data, or until the internal memory of the wireless loggers is full.

If, however, the product still does not receive any data, disconnect the product from the computer and restart it.

If you adjust the internal clock of your computer, you have to pair the wireless loggers with your network again, in order to assign the correct time to the readings.

### **LED Status**

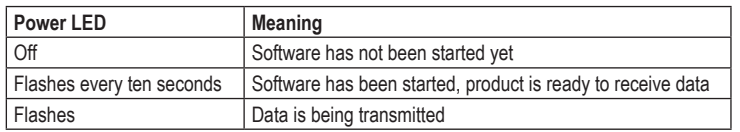

#### **disposal**

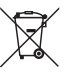

Electronic devices are recyclable waste and must not be disposed of in the household waste!

At the end of its service life, dispose of the product according to the relevant statutory regulations.

### **technical data**

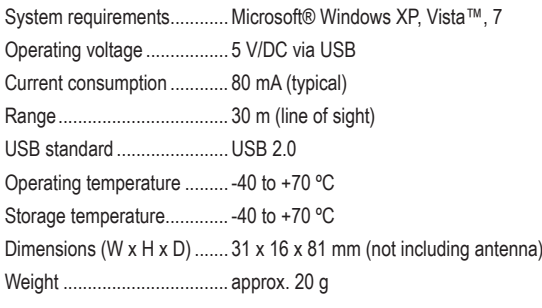

### **Legal notice**

These operating instructions are a publication by Voltcraft®, Lindenweg 15, D-92242 Hirschau/Germany, Phone +49 180/586 582 7 (www.voltcraft.de).

All rights including translation reserved. Reproduction by any method, e.g. photocopy, microfilming, or the capture in electronic data processing<br>systems require the prior written approval by the editor. Reprinting, also i

These operating instructions represent the technical status at the time of printing. Changes in technology and equipment rese

### **EXECUTE D'EMPLOI CE0700**

## **VERSION 07/11**

### **WDL-PC Clé électronique USB enregistreuse de données sans fil**

**Nº DE COMMANDE : 10 12 00**

### **utilisation Prevue**

Ce produit a été conçu pour être connecté à un port USB d'un ordinateur et pour recevoir des mesures de différents enregistreurs sans fil de la série WDL, disponibles en option. Le logiciel inclus permet d'afficher et d'analyser les données à l'ordinateur.

Pour des raisons de sécurité et d'homologation (CE), toute transformation et/ou modification du produit est interdite. Si vous utilisez le produit à d'autres fins que celles décrites précédemment, cela risque d'endommager le produit. Par ailleurs, une utilisation incorrecte peut être source de dangers tels que court-circuit, incendie, électrocution. Lisez attentivement le mode d'emploi et conservez le. Ne transmettez le produit à des tiers qu'accompagné de son mode d'emploi.

#### **contenu d'emballage**

- • Clé électronique USB enregistreuse de données sans fil
- • Antenne
- • CD du logiciel
- • Mode d'emploi

### **consignes de securite**

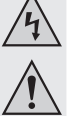

**Lisez le mode d'emploi avec attention en étant particulièrement attentif aux consignes de sécurité. En cas de non-respect des consignes de sécurité et des informations données dans le présent mode d'emploi pour une utilisation correcte de l'appareil, nous déclinons toute responsabilité en cas de dommage personnel ou matériel consécutif. En outre, la responsabilité/garantie sera alors annulée.**

#### **a) Personnes / Produit**

- • Ce produit n'est pas un jouet. Gardez-le hors de portée des enfants et des animaux domestiques
- • Ne laissez pas traîner le matériel d'emballage. Cela pourrait devenir un jouet pour enfants très dangereux.
- • Gardez le produit à l'abri de températures extrêmes, de la lumière du soleil directe, de secousses intenses, d'humidité élevée, d'eau, de gaz inflammables, de vapeurs et de solvants.
- • N'exposez pas le produit à des contraintes mécaniques.
- • Si une utilisation en toute sécurité n'est plus possible, cessez d'utiliser le produit et protégez-le d'une utilisation accidentelle. Une utilisation en toute sécurité n'est plus garantie si le produit :
- présente des traces de dommages visibles,
- le produit ne fonctionne plus comme il devrait,
- a été stocké pour une période prolongée dans des conditions défavorables ou bien
- a été transporté dans des conditions très rudes.
- • Maniez le produit avec précaution. À la suite de chocs, de coups ou de chutes, même de faible hauteur, l'appareil peut être endommagé.
- • Respecter également les informations concernant la sécurité et le mode d'emploi pour les autres appareils connectés à cet appareil.
- **b) Divers**
- Adressez-vous à un technicien spécialisé si vous avez des doutes concernant le mode de fonctionnement, la sécurité ou le raccordement de l'appareil.
- • Tout entretien, ajustement ou réparation ne doit être effectué que par un spécialiste ou un atelier spécialisé.

En cas de doute quant au raccordement correct de l'appareil, de son utilisation ou lorsque vous avez des questions pour lesquelles vous ne trouvez aucune réponse dans le présent mode d'emploi, contactez notre service de renseignements techniques ou un autre spécialiste.

Voltcraft®, Lindenweg 15, D-92242 Hirschau, Tél. +49 180/586 582 7.

### **mise en service**

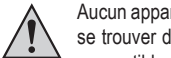

Aucun appareil présentant des champs électriques ou magnétiques puissants ne doit se trouver directement à proximité du produit en raison des risques d'interférences susceptibles de l'affecter.

La portée radio du produit est fonction de l'environnement. Eloigner le produit des autres équipements électroniques, en particulier des équipements munis de technologie radio.

Ne pas bloquer le chemin du signal entre le produit et les enregistreurs sans fil (disponibles en option).

- 1. Visser l'antenne sur le pas de vis marqué « ANT ».
- 2. Insérer le CD dans le lecteur de l'ordinateur pour installer le logiciel et le pilote de l'appareil. Suivre les instructions affichées à l'écran.
- L'installation démarrera automatiquement. Si ce n'est pas le cas, ouvrir le fichier  $\rightarrow$ « setup.exe » pour faire démarrer le processus d'installation.
- 3. Connecter le produit à un port USB libre de l'ordinateur et aligner l'antenne verticalement.
- 4. Lorsque l'installation est terminée, le produit est identifié comme nouveau matériel par l'ordinateur. La DEL d'alimentation s'allume.
- 5. Faire démarrer le logiciel « Wireless DataLogger Viewer ».
- Vous trouverez des instructions complètes sur le logiciel, y compris une description de → toutes les fonctions disponibles, sur le CD inclus.
- 6. Lors de la première utilisation, créer un nouveau réseau dans le logiciel.
- 7. Inclure les enregistreurs sans fil (disponibles en option) dans le réseau (« appariement »).
- 8. La DEL d'alimentation clignotera maintenant toutes les dix secondes, indiquant que le produit est prêt à recevoir des mesures.
- Le produit ne recevra les mesures des enregistreurs sans fil que s'il est connecté à l'ordinateur et que le logiciel a été exécuté. Sinon, les données des enregistreurs sans fil seront mises en mémoire tampon dans les enregistreurs sans fil jusqu'à ce que le produit soit prêt à recevoir des données ou jusqu'à ce que la mémoire interne des enregistreurs sans fil soit pleine.

Si toutefois le produit ne reçoit toujours pas de données, le déconnecter de l'ordinateur et le redémarrer.

Si vous réglez l'horloge interne de votre ordinateur, vous devez apparier à nouveau les enregistreurs sans fil avec votre réseau pour assigner l'heure correcte aux mesures.

### **STATUT DE LA DEL**

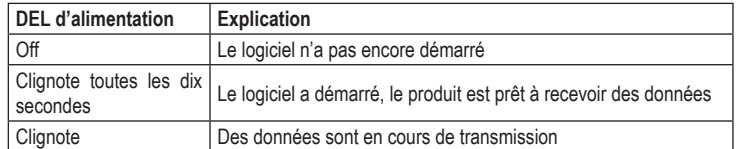

### **elimination des dechets**

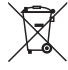

Les appareils électroniques sont des matériaux recyclables et ne doivent pas être éliminés avec les ordures ménagères !

En fin de vie, éliminez l'appareil conformément aux dispositions légales en vigueur.

### **donnees techniques**

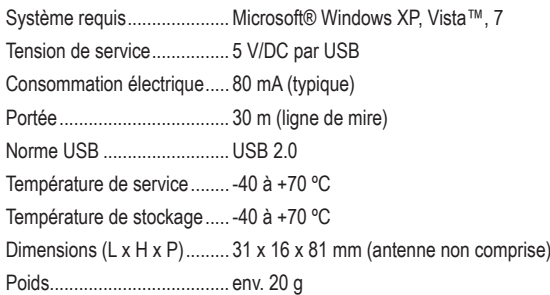

 **Informations légales**

Ce mode d'emploi est une publication de la société Voltcraft®, Lindenweg 15, D-92242 Hirschau/Allemagne, Tél. +49 180/586 582 7 (www.voltcraft.de).

Tous droits réservés, y compris de traduction. Toute reproduction, quelle qu'elle soit (p. ex. photocopie, microfilm, saisie dans des installations de<br>traitement de données) nécessite une autorisation écrite de l'éditeur. Ce mode d'emploi correspond au niveau technique du moment de la mise sous presse. Sous réserve de modifications techniques et de

**© Copyright 2011 by Voltcraft® V2\_0711\_02-SB**

l'équipement.

### **EGEBRUIKSAANWIJZING CEO700**

### **WDL-PC Draadloze logger USB-dongle**

**BESTELNR.: 10 12 00**

### **bedoeld gebruik**

Het apparaat kan worden aangesloten op een USB-poort van een computer en dient om de meetgegevens van verschillende, afzonderlijk verkrijgbare draadloze loggers uit de serie WDL (wireless data loggers) te ontvangen. Via de meegeleverde software kunnen deze gegevens op de computer worden uitgelezen en geanalyseerd.

In verband met veiligheid en normering (CE) zijn geen aanpassingen en/of wijzigingen aan dit product toegestaan. Indien het product voor andere doeleinden wordt gebruikt dan hiervoor beschreven, kan het product worden beschadigd. Bovendien kan bij verkeerd gebruik een gevaarlijke situatie ontstaan met als gevolg bijvoorbeeld kortsluiting, brand, elektrische schok enzovoort. Lees de gebruiksaanwijzing volledig door en gooi hem niet weg. Het product mag alleen samen met de gebruiksaanwiizing aan derden ter beschikking worden gesteld.

### **leveringsomvang**

- Draadloze logger USB-dongle
- • Antenne
- Software-CD
- • Gebruiksaanwijzing

#### **veiligheidsinstructies**

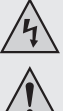

**Lees de gebruiksaanwijzing zorgvuldig door en let vooral op de veiligheidsinstructies. Indien de veiligheidsinstructies en de aanwijzingen voor een juiste bediening in deze gebruiksaanwijzing niet worden opgevolgd, kunnen wij niet aansprakelijk worden gesteld voor de daardoor ontstane schade aan apparatuur of persoonlijk letsel. Bovendien vervalt in dergelijke gevallen de garantie.**

**a) Personen / Product**

- • Het product is geen speelgoed. Houd het buiten bereik van kinderen en huisdieren.
- • Laat verpakkingsmateriaal niet zomaar rondslingeren. Dit kan gevaarlijk materiaal worden voor spelende kinderen.
- Bescherm het product tegen extreme temperaturen, direct zonlicht, sterke schokken, hoge luchtvochtigheid, vocht, ontvlambare gassen, dampen en oplosmiddelen.
- • Zet het product niet onder mechanische druk.
- Als het niet langer mogelijk is het product veilig te bedienen, stel het dan buiten bedrijf en zorg ervoor dat niemand het per ongeluk kan gebruiken. Veilige bediening kan niet langer worden gegarandeerd wanneer het product:
- zichtbaar is beschadigd,
- niet langer op juiste wijze werkt,
- tijdens lange periode is opgeslagen onder slechte omstandigheden, of
- onderhevig is geweest aan ernstige vervoergerelateerde druk.
- • Behandel het product met zorg. Schokken, botsingen of zelfs een val van een beperkte hoogte kan het product beschadigen.
- Neem alstublieft ook de veiligheids- en gebruiksaanwiizingen van alle andere apparaten in acht die met het product zijn verbonden.
- **b) Diversen**
- • Raadpleeg een expert wanneer u twijfelt over het juiste gebruik, de veiligheid of het aansluiten van het apparaat.
- • Onderhoud, aanpassingen en reparaties mogen alleen uitgevoerd worden door een expert of in een daartoe bevoegde winkel.

Indien u vragen heeft over de correcte aansluiting of het gebruik of als er problemen zijn waar u in de gebruiksaanwijzing geen oplossing voor kunt vinden, neemt u dan contact op met onze technische helpdesk of met een andere elektromonteur.

Voltcraft®, Lindenweg 15, D-92242 Hirschau, Tel. +49 180/586 582 7.

### **ingebruikname**

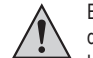

**VERSIE 07/11**

Er mogen zich geen apparaten met sterke elektrische of magnetische velden in de directe omgeving van de product bevinden, aangezien deze de werking nadelig kunnen beïnvloeden.

Het radiografische bereik van het apparaat is afhankelijk van de omgeving. Houd het apparaat uit de buurt van andere elektronische apparaten, vooral van apparaten met draadloze technologie.

Blokkeer de weg niet tussen dit apparaat en de afzonderlijk verkrijgbare draadloze loggers

- 1. Schroef de antenne op de schroefdraad met de aanduiding "ANT".
- 2. Plaats de CD in het loopwerk van de computer om de software en het stuurprogramma te installeren. Volg daarbij de instructies op de monitor op.
- $\rightarrow$ De installatieprocedure start automatisch. Zo niet, open dan het bestand "setup.exe" om de installatieprocedure te starten.
- 3. Sluit het apparaat aan op een vrije USB-poort van een computer en richt de antenne loodrecht uit.
- 4. Nadat het installeren is afgerond, wordt het apparaat door de computer als nieuwe hardware herkend. De voedings-LED licht op.
- 5. Start de software "Wireless DataLogger Viewer".
- Een uitvoerige software-handleiding met de beschrijving van alle functies staat op de meegeleverde CD.
- 6. Zet bij gebruik voor de eerste keer een nieuw netwerk op binnen de software.
- 7. Neem de afzonderlijk verkrijgbare draadloze logger op in het netwerk ("Pairing").
- 8. De voedings-LED knippert nu om de tien seconden en geeft aan dat het apparaat klaar staat voor de ontvangst van meetgegevens.
- Het apparaat ontvangt de meetgegevens van de draadloze logger slechts alleen als het  $\rightarrow$ op een computer is aangesloten en als de software vooraf is gestart. Zo niet, dan worden de gegevens in de draadloze logger net zo lang opgeslagen, totdat het apparaat klaar is voor de ontvangst van de gegevens of totdat het interne geheugen van de draadloze logger helemaal vol is.

Mocht het apparaat niettemin geen gegevens kunnen ontvangen, verbreek dan de verbinding met de computer en start het geheel opnieuw op.

Als de interne klok van de computer opnieuw wordt ingesteld, dan moet ook de draadloze logger opnieuw in het netwerk worden opgenomen om aan de meetgegevens de juiste tijd te kunnen toewijzen.

### **LED-Status**

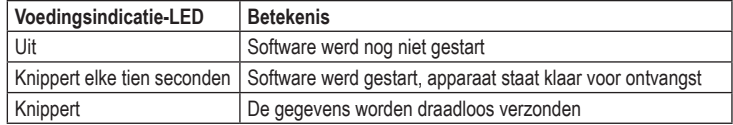

### **verwijdering**

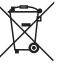

Elektronische apparaten zijn recyclebare stoffen en horen niet bij het huisvuil!

Als het product niet meer werkt, moet u het volgens de geldende wettelijke bepalingen voor afvalverwerking inleveren.

### **technische gegevens**

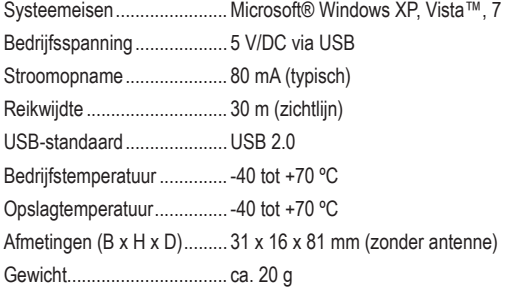

 **Colofon**

Deze gebruiksaanwijzing is een publicatie van de firma Voltcraft®, Lindenweg 15, D-92242 Hirschau/Duitsland, Tel. +49 180/586 582 7 (www.voltcraft.de).

Alle rechten, vertaling inbegrepen, voorbehouden. Reproducties van welke aard dan ook, bijvoorbeeld fotokopie, microverfilming of de registratie<br>in elektronische gegevensverwerkingsapparatuur, vereisen de schriftelijke toe m soldomsoldoen gegevenerenemendigspelaatder, voldoon de ommolijke teetkomming van de digevoor vaartin, ook van altensee<br>Deze gebruiksaanwijzing voldoet aan de technische stand bij het in druk bezorgen. Wijziging van techn